# **Robotics Service Bus - Bug #2246**

## **Socket Server Deadlock**

04/29/2015 07:26 PM - J. Moringen

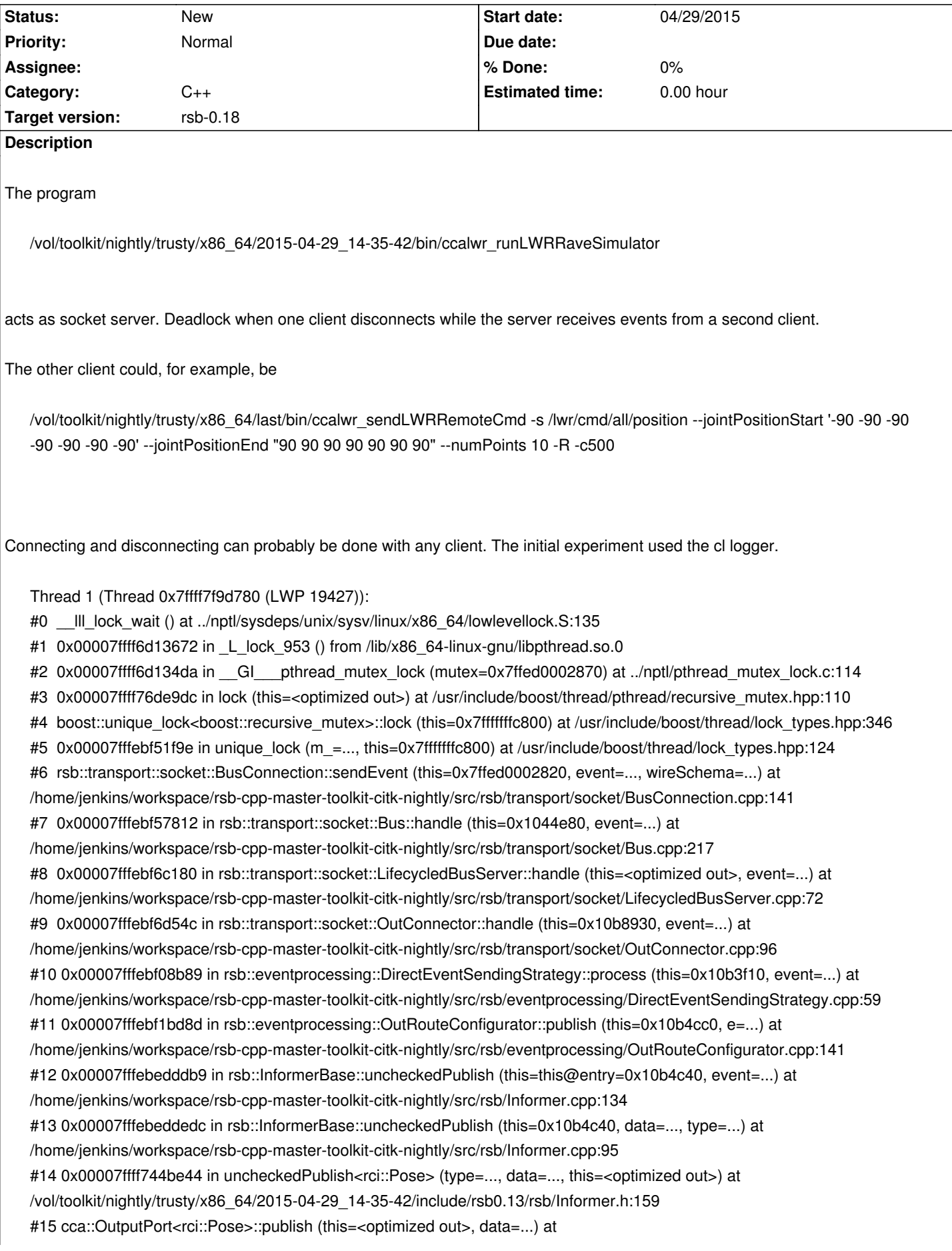

/vol/toolkit/nightly/trusty/x86\_64/2015-04-29\_14-35-42/include/cca0.5/cca/port/OutputPort.h:92 #16 0x00007ffff744b6dc in cca::lwr::CCALWREndeffector::onProcess (this=0x10ad920) at /home/jenkins/workspace/cca-lwr-trunk-toolkit-citk-nightly/src/cca/lwr/CCALWREndeffector.cpp:62 #17 0x00007ffff718cd32 in cca::Node::process (this=0x10ad920) at /home/jenkins/workspace/cca-trunk-toolkit-citk-nightly/src/cca/Node.cpp:367 #18 0x00007ffff718c434 in cca::Node::tick (this=0x10ad920) at /home/jenkins/workspace/cca-trunk-toolkit-citk-nightly/src/cca/Node.cpp:188 #19 0x00007ffff7183115 in cca::PeriodicBeat::execute (this=0x6483f0) at /home/jenkins/workspace/cca-trunk-toolkit-citk-nightly/src/cca/timing/PeriodicBeat.cpp:58 #20 0x00007ffff7700862 in rsc::threading::RepetitiveTask::run (this=this@entry=0x648430) at /home/jenkins/workspace/rsc-master-toolkit-citk-nightly/src/rsc/threading/RepetitiveTask.cpp:78 #21 0x00007ffff71836fa in cca::PeriodicBeat::run (this=0x6483f0) at /home/jenkins/workspace/cca-trunk-toolkit-citk-nightly/src/cca/timing/PeriodicBeat.cpp:80 #22 0x0000000000411e0c in main (argc=<optimized out>, argv=<optimized out>) at /home/jenkins/workspace/cca-lwr-trunk-toolkit-citk-nightly/bin/runLWRRaveSimulator.cpp:79

Thread 12 (Thread 0x7fffb4705700 (LWP 19452)):

#0 III lock wait () at ../nptl/sysdeps/unix/sysv/linux/x86\_64/lowlevellock.S:135

#1 0x00007ffff6d13672 in L lock 953 () from /lib/x86 64-linux-gnu/libpthread.so.0

#2 0x00007ffff6d134da in Gl pthread mutex lock (mutex=0x1044eb8) at ../nptl/pthread mutex lock.c:114

#3 0x00007ffff76de9dc in lock (this=<optimized out>) at /usr/include/boost/thread/pthread/recursive\_mutex.hpp:110

#4 boost::unique lock<bboost::recursive mutex>::lock (this=0x7fffb4704570) at /usr/include/boost/thread/lock\_types.hpp:346

#5 0x00007fffebf556f6 in unique\_lock (m\_=..., this=0x7fffb4704570) at /usr/include/boost/thread/lock\_types.hpp:124

#6 rsb::transport::socket::Bus::removeConnection (this=this@entry=0x1044e80, connection=...) at

/home/jenkins/workspace/rsb-cpp-master-toolkit-citk-nightly/src/rsb/transport/socket/Bus.cpp:145

#7 0x00007fffebf500ef in rsb::transport::socket::BusConnection::performSafeCleanup (this=this@entry=0x7ffed0002820,

context=...) at /home/jenkins/workspace/rsb-cpp-master-toolkit-citk-nightly/src/rsb/transport/socket/BusConnection.cpp:161

#8 0x00007fffebf50eed in rsb::transport::socket::BusConnection::handleReadLength (this=0x7ffed0002820, error=..., bytesTransferred=<optimized out>) at

/home/jenkins/workspace/rsb-cpp-master-toolkit-citk-nightly/src/rsb/transport/socket/BusConnection.cpp:205 #9 0x00007fffebf54721 in call<boost::shared\_ptr<rsb::transport::socket::BusConnection>, boost::system::error\_code const, unsigned long> (b2=<synthetic pointer>, b1=..., u=..., this=0x7fffb4704bb8) at

/usr/include/boost/bind/mem\_fn\_template.hpp:271

#10 operator()<boost::shared\_ptr<rsb::transport::socket::BusConnection> > (a2=<optimized out>, a1=..., u=...,

this=0x7fffb4704bb8) at /usr/include/boost/bind/mem\_fn\_template.hpp:286

#11 operator()<boost::\_mfi::mf2<void, rsb::transport::socket::BusConnection, const boost::system::error\_code&, long unsigned int>, boost::\_bi::list2<const boost::system::error\_code&, long unsigned int const&> > (a=<synthetic pointer>, f=..., this=0x7fffb4704bc8)

at /usr/include/boost/bind/bind.hpp:392

#12 operator()<boost::system::error\_code, long unsigned int> (a2=@0x7fffb4704bb0: 140732388087872, a1=..., this=0x7fffb4704bb8) at /usr/include/boost/bind/bind\_template.hpp:102

#13 boost::asio::detail::read\_op<boost::asio::basic\_stream\_socket<boost::asio::ip::tcp,

boost::asio::stream\_socket\_service<boost::asio::ip::tcp> >, boost::asio::mutable\_buffers\_1, boost::asio::detail::transfer\_all\_t, boost::\_bi::bind\_t<void, boost::\_mfi::mf2<void, rsb::transport::socket::BusConnection, boost::system::error\_code const&, unsigned long>, boost::\_bi::list3<boost::\_bi::value<boost::shared\_ptr<rsb::transport::socket::BusConnection>>, boost::arg<1> (\*)(), boost::arg<2> (\*)()> > >::operator() (this=this@entry=0x7fffb4704c90,

ec=..., bytes\_transferred=<optimized out>, start=start@entry=0) at /usr/include/boost/asio/impl/read.hpp:282 #14 0x00007fffebf54aa3 in operator() (this=0x7fffb4704c90) at /usr/include/boost/asio/detail/bind\_handler.hpp:127 #15

asio handler invoke<boost::asio::detail::binder2<boost::asio::detail::read op<boost::asio::basic stream socket<boost::asio::ip::tcp>, boos ::tcp>, boost::asio::mutable\_buffers\_1, boost::asio::detail::transfer\_all\_t, boost::\_bi::bind\_t<void, boost::\_mfi::mf2<void, rsb::transport::socket::BusConnection, boost::system::error\_code const&, unsigned long>,

boost::\_bi::list3<boost::\_bi::value<boost::shared\_ptr<rsb::transport::socket::BusConnection> >, boost::arg<1>(\*)(), boost::arg<2> (\*)()> > >, boost::system::error\_code, unsigned long> > (

 function=<error reading variable: access outside bounds of object referenced via synthetic pointer>) at /usr/include/boost/asio/handler\_invoke\_hook.hpp:64

#16 invoke<boost::asio::detail::binder2<boost::asio::detail::read\_op<boost::asio::basic\_stream\_socket<boost::asio::ip::tcp>, boost::asio::mutable\_buffers\_1, boost::asio::detail::transfer\_all\_t, boost::\_bi::bind\_t<void, boost::\_mfi::mf2<void, rsb::transport::socket::BusConnection, boost::system::error\_code const&, unsigned long>, boost::\_bi::list3<boost::\_bi::value<boost::shared\_ptr<rsb::transport::socket::BusConnection>>, boost::arg<1>(\*)(), boost::arg<2> (\*)()> > >, boost::system::error\_code, unsigned long>, boost::\_bi::bind\_t<void, boost::\_mfi::mf2<void, rsb::transport::socket::BusConnection, boost::system::error\_code const&, unsigned long>, boost::\_bi::list3<boost::\_bi::value<boost::shared\_ptr<rsb::transport::socket::BusConnection> >, boost::arg<1>(\*)(), boost::arg<2> $(*)$ ()>>> (context=...,

function=...) at /usr/include/boost/asio/detail/handler\_invoke\_helpers.hpp:37

## #17

asio\_handler\_invoke<boost::asio::detail::binder2<boost::asio::detail::read\_op<boost::asio::basic\_stream\_socket<boost::asio::ip::tcp>, boos ::tcp>, boost::asio::mutable\_buffers\_1, boost::asio::detail::transfer\_all\_t, boost::\_bi::bind\_t<void, boost::\_mfi::mf2<void, rsb::transport::socket::BusConnection, boost::system::error\_code const&, unsigned long>, boost::\_bi::list3<boost::\_bi::value<boost::shared\_ptr<rsb::transport::socket::BusConnection>>, boost::arg<1>(\*)(), boost::arg<2> (\*)()> > >, boost::system::error\_code, unsigned long>, boost::asio::basic\_stream\_socket<boost::asio::ip::tcp>, boost::asio::mutable\_buffers\_1, boost::asio::detail::transfer\_all\_t, boost::\_bi::bind\_t<void, boost::\_mfi::mf2<void, rsb::transport::socket::BusConnection, boost::system::error\_code const&, unsigned long>, boost::\_bi::list3<boost::\_bi::value<boost::shared\_ptr<rsb::transport::socket::BusConnection> >, boost::arg<1>(\*)(), boost::arg<2> (\*)()> > > (this handler=0x7fffb4704c30, function=...) at /usr/include/boost/asio/impl/read.hpp:502 #18 invoke<boost::asio::detail::binder2<boost::asio::detail::read\_op<boost::asio::basic\_stream\_socket<boost::asio::ip::tcp>, boost::asio::mutable\_buffers\_1, boost::asio::detail::transfer\_all\_t, boost::\_bi::bind\_t<void, boost::\_mfi::mf2<void, rsb::transport::socket::BusConnection, boost::system::error\_code const&, unsigned long>, boost::\_bi::list3<boost::\_bi::value<boost::shared\_ptr<rsb::transport::socket::BusConnection> >, boost::arg<1>(\*)(), boost::arg<2> $(*)$  $(*)$  $>$ >>, boost::system::error\_code, unsigned long>, boost::asio::detail::read\_op<boost::asio::basic\_stream\_socket<boost::asio::ip::tcp>, boost::asio::mutable\_buffers\_1, boost::asio::detail::transfer\_all\_t, boost::\_bi::bind\_t<void, boost::\_mfi::mf2<void, rsb::transport::socket::BusConnection, boost::system::error\_code const&, unsigned long>, boost::\_bi::list3<boost::\_bi::value<boost::shared\_ptr<rsb::transport::socket::BusConnection>>, boost::arg<1>(\*)(), boost::arg<2> (\*)()> > > > (context=..., function=...) at /usr/include/boost/asio/detail/handler\_invoke\_helpers.hpp:37 #19 boost::asio::detail::reactive\_socket\_recv\_op<boost::asio::mutable\_buffers\_1, boost::asio::detail::read\_op<boost::asio::basic\_stream\_socket<boost::asio::ip::tcp, boost::asio::stream\_socket\_service<boost::asio::ip::tcp> >, boost::asio::mutable\_buffers\_1, boost::asio::detail::transfer\_all\_t, boost::\_bi::bind\_t<void, boost::\_mfi::mf2<void, rsb::transport::socket::BusConnection, boost::system::error\_code const&, unsigned long>, boost::\_bi::list3<br/>boost::\_bi::value<br/>boost::shared\_ptr<rsb::transport::socket::BusConnection>>, boost::arg<1> (\*)(), boost::arg<2> (\*)()> > > >::do complete (owner=0x1043240, base=<optimized out>) at /usr/include/boost/asio/detail/reactive\_socket\_recv\_op.hpp:110 #20 0x00007fffebf2cb3f in complete (bytes\_transferred=<optimized out>, ec=..., owner=..., this=0x7ffed0001680) at /usr/include/boost/asio/detail/task\_io\_service\_operation.hpp:37 #21 do\_run\_one (ec=..., this\_thread=..., lock=..., this=0x1043240) at /usr/include/boost/asio/detail/impl/task\_io\_service.ipp:384 #22 boost::asio::detail::task\_io\_service::run (this=0x1043240, ec=...) at /usr/include/boost/asio/detail/impl/task\_io\_service.ipp:153 #23 0x00007fffebf2cd46 in boost::asio::io\_service::run (this=0x10426c0) at /usr/include/boost/asio/impl/io\_service.ipp:59 #24 0x00007ffff6f32a4a in ?? () from /usr/lib/x86 64-linux-gnu/libboost\_thread.so.1.54.0 #25 0x00007ffff6d11182 in start\_thread (arg=0x7fffb4705700) at pthread\_create.c:312

#26 0x00007ffff60b247d in clone () at ../sysdeps/unix/sysv/linux/x86\_64/clone.S:111

## **History**

#### **#1 - 04/29/2015 07:28 PM - J. Moringen**

*- Description updated*

## **#2 - 04/30/2015 12:51 PM - J. Wienke**

Do you understand this deadlock? To me this looks like two completely different mutexes being involved.

#### **#3 - 04/30/2015 01:38 PM - J. Moringen**

I haven't looked at it at all. All other threads seemed to be uninteresting, though. So the deadlock *should* be here.

#### **#4 - 04/30/2015 01:48 PM - J. Moringen**

*- Description updated*

### **#5 - 03/02/2016 08:55 AM - J. Moringen**

*- Target version changed from rsb-0.13 to rsb-0.14*

#### **#6 - 06/08/2016 09:01 PM - J. Moringen**

*- Target version changed from rsb-0.14 to rsb-0.15*

## **#7 - 11/07/2016 10:32 AM - J. Moringen**

*- Target version changed from rsb-0.15 to rsb-0.16*

## **#8 - 04/10/2017 08:59 PM - J. Moringen**

*- Target version changed from rsb-0.16 to rsb-0.17*

## **#9 - 10/10/2017 06:21 PM - J. Moringen**

*- Target version changed from rsb-0.17 to rsb-0.18*